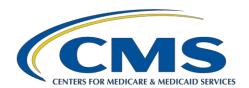

# Ambulatory Surgical Center (ASC) Preview Report Quick Reference Guide for October 2021 *Care Compare* Provider Data Catalog Release Preview Period August 23 through September 22, 2021

## **Data Highlights**

#### QualityNet Web-Based Measures:

ASC-9 Appropriate Follow-Up Interval for Normal Colonoscopy in Average Risk Patients, ASC 11 Cataracts: Improvement in Patient's Visual Function (Voluntary), ASC-13 Normothermia, and ASC-14 Unplanned Anterior Vitrectomy

- Reporting period: January 1 through December 31, 2020
- Submission period: January 1 through July 19, 2021

Outcome Measures<sup>1</sup>: Data will be refreshed in January 2022 ASC-12 Facility 7-Day Risk Standardized Hospital Visit Rate after Outpatient Colonoscopy

• Reporting period January 1, 2017 through December 31, 2019

#### **Footnotes**

- $\bullet$  1 The number of cases/patients is too few to report.
- 5 Results are not available for this reporting period.
- 7 No cases met the inclusion criteria for this measure.
- 23 The data are based on claims that the hospital or facility submitted to CMS. The hospital or facility has reported discrepancies in their claims data.

<sup>1</sup>Facilities will receive their Facility Specific Reports (FSR) in August 2021 which will include data for ASC-12 reporting period January 1, 2018 through December 31, 2020 and newly added ASC-17 Hospital Visits after Orthopedic Ambulatory Surgical Center Procedures and ASC-18 – Hospital Visits after Urology Ambulatory Surgical Center Procedures for reporting period January 1, 2019 through December 31, 2020. The FSR will suffice as the preview report for these measures for the January 2022 *Care Compare* Provider Data Catalog Release.

# **Preview Report Access**

## Preview reports can be viewed by:

- 1. Logging into Managed File Transfer (MFT) at https://harp.cms.gov/login/login?ADO=MFT.
- 2. Enter your HCQIS Access Role and Profile (HARP) username and password, followed by entering a Two-Factor Authentication code from the device selected.
- 3. Click on mail in the left-hand navigation pane.
- 4. Click on "Inbox".
- 5. Click on the file and download.

# **Important Tip**

The deadline for requesting Footnote 23 for data discrepancies with one or more claims-based measures is 30 days after posting, or September 22, 2021. Footnote requests should be emailed to ASCPublicReporting@hsag.com.

# Questions

For further assistance regarding the preview report:

- Submit questions via the Outpatient Questions and Answers tool at <a href="https://cmsqualitysupport.servicenowservices.com/qnet\_qa?id=ask\_a\_question">https://cmsqualitysupport.servicenowservices.com/qnet\_qa?id=ask\_a\_question</a>.
- Call 866.800.8756 weekdays, 7 a.m.–6 p.m.ET.